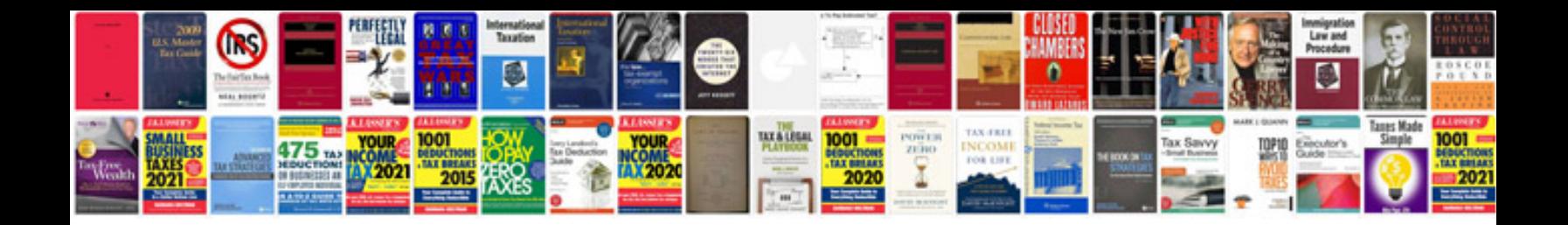

**Website development documentation example**

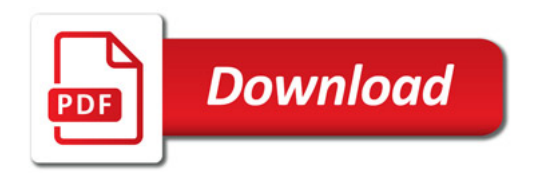

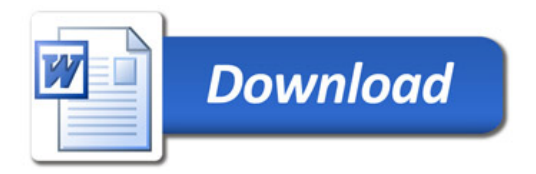